臺中市北屯東光國小 公版學校首頁 連結模組操作說明

一、連結模組架構說明:

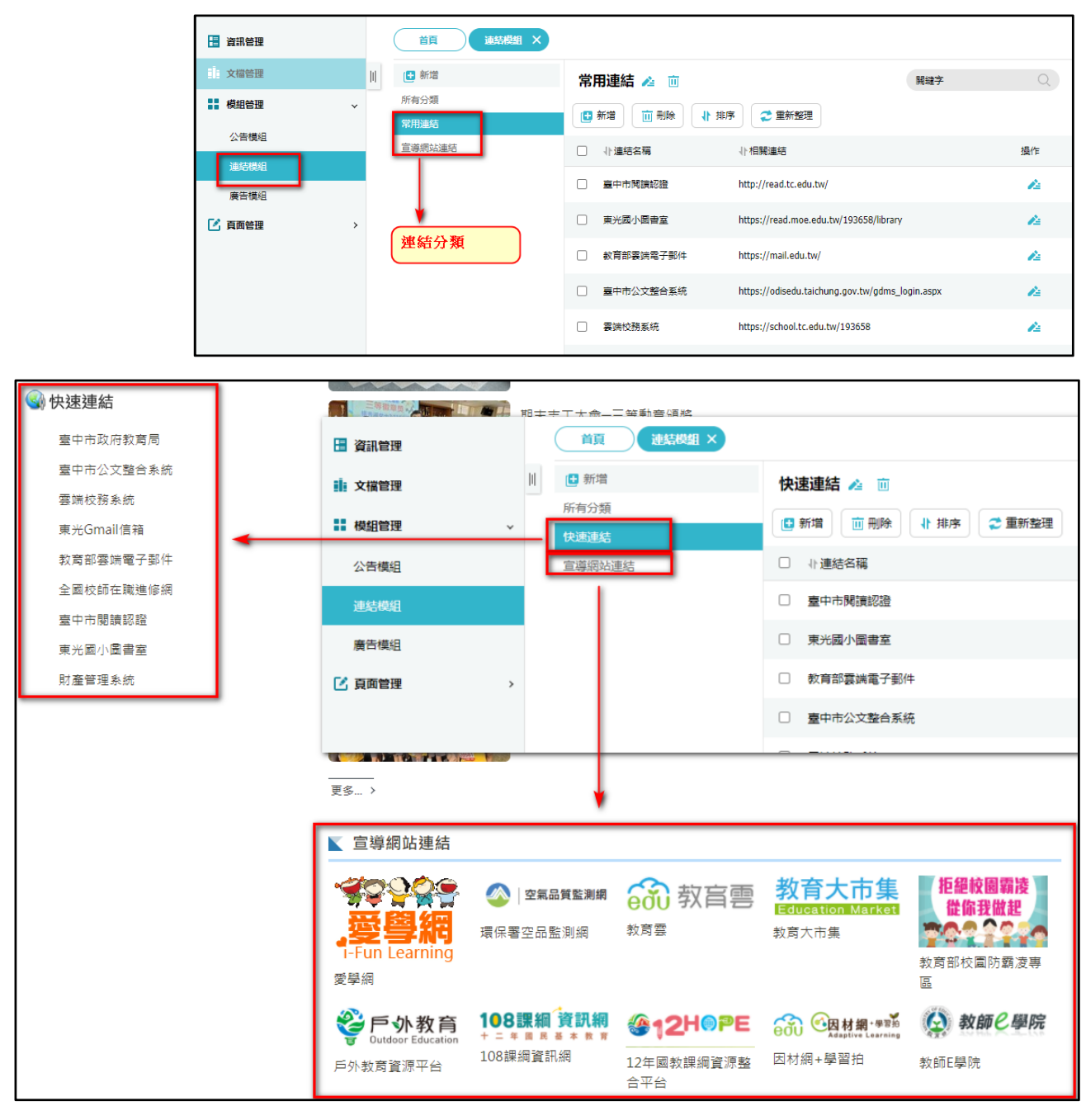

二、發布一則「快速連結」:

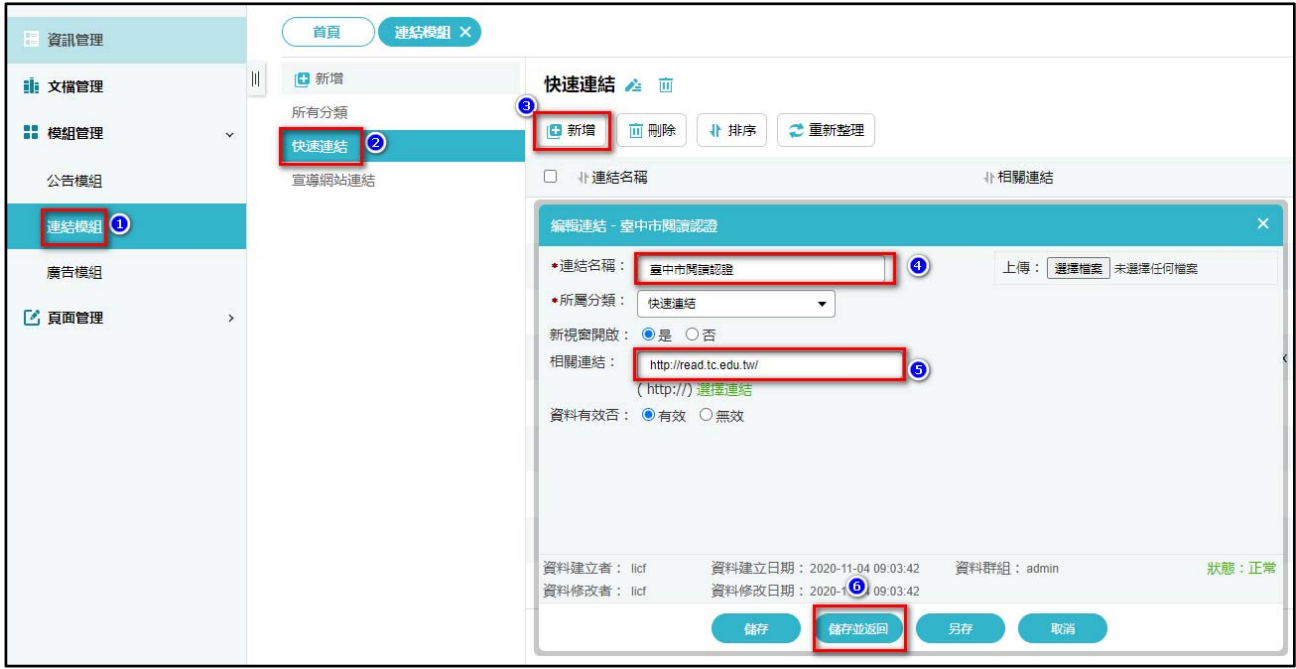

## 三、發布一則「宣導網站連結」

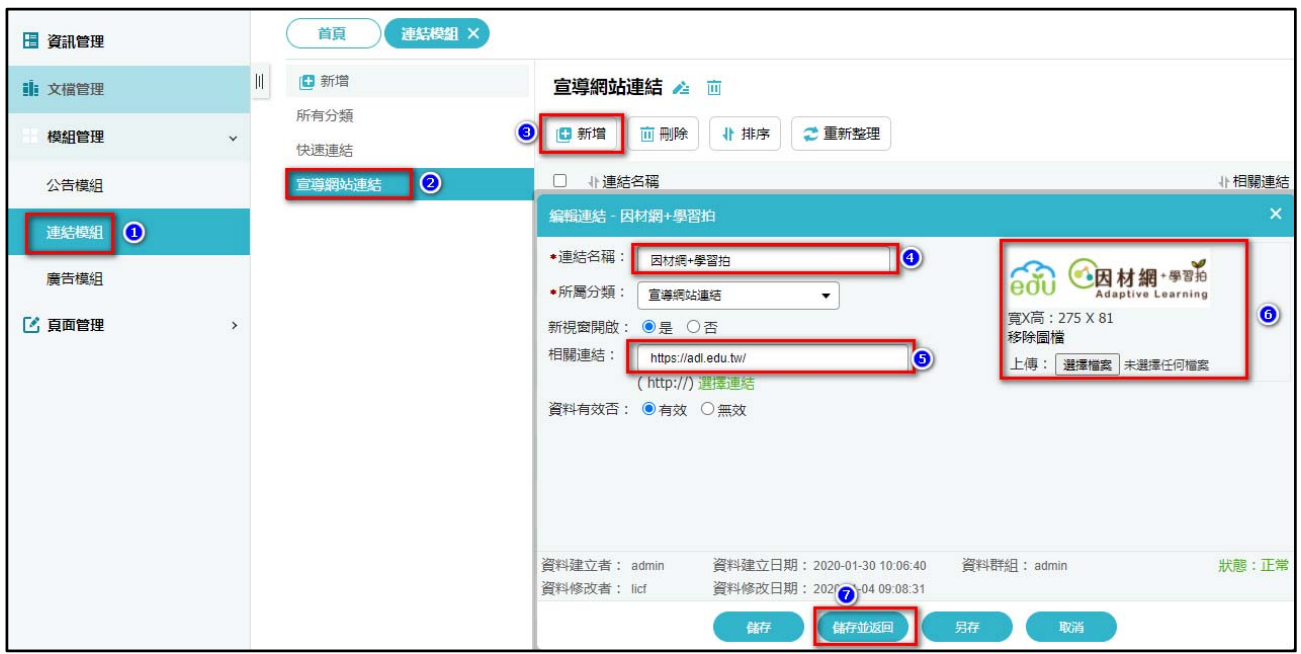